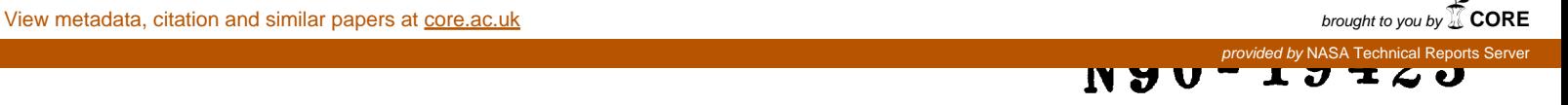

1989

#### NASA/ASEE SUMMER FACULTY FELLOWSHIP PROGRAM

### MARSHALL SPACE FLIGHT CENTER THE UNIVERSITY OF ALABAMA IN HUNTSVILLE

## A VECTORIZED ALGORITHM FOR 3D DYNAMICS OF A TETHEREE **SATELLITE**

Prepared by: Academic *Rank:* University and Department: NASA/MSFC Laboratory: I)ivision: MSFC Colleague: I)ate: Contract No.: Howard B. Wilson Professor The University of Alabama Department of Engineering Mechanics Tuscaloosa, Alabama Structures and Dynamics Structural Analysis Mario Rheinfurth August 18, 1989 The University of Alabama in Huntsville NGT 01-008-021

XXXIII

Ť

# A VECTORIZED ALGORITHM FOR 3D DYNAMICS OF A TETHERED SATELLITE

by Howard Wilson Professor of Engineering Mechanics The University of Alabama Tuscaloosa, Alabama

#### **ABSTRACT**

Equations of motion characterizing the three dimensional motion of a tethered satellite during the retrieval phase are studied. The mathematical model involves an arbitrary number of point masses connected by weightless cords. Motion occurs in a gravity gradient field. The formulation presented accounts for general functions describing support point motion, rate of tether retrieval, and arbitrary forces applied to the point masses. The matrix oriented program language MATLAB is used to produce an efficient vectorized formulation for a) computing natural frequencies and mode shapes for small oscillations about the static equilibrium **configuration;** b) for integrating the nonlinear differential equations governing large amplitude motions. **An** example of time response pertaining to the skip rope effect is investigated.

XXXIII-i

#### ACKNOWLEDGEMENTS

[ wish to express sincere appreciation to members of the Structures and Dynamics Laboratory Center for allowing me to have the opportunity during the current summer of working in the exciting and intellectually stimulating environment which prevails at Marshall Space Flight Center. I am particularly grateful to Bob Ryan, Mario Rheinfurth and John Admire. The technical guidance, interesting discussions and friendships I have enjoyed with these gentlemen is especially rewarding. Much credit is also deserved by Frank Six, Gerald Karr, and Mike Freeman for so successfully informing participants in the summer fellowship program about the pioneering leadership which NASA continues to foster and about the opportunities existing for involvement in their interesting research activities.

V

#### INTRODUCTION AND OBJECTIVES

Tethered satellites employed in space vehicles have many important practical applications. The time response occurring during the retrieval phase is of special interest since this motion can sometimes become unstable as the tether length is reduced to zero. One type of motion currently being studied is known as the skiprope mode. In this configuration a satellite is initially positioned on the line from the orbiter to the earth center (z-axis) and the tether is spinning about this axis in a sinusoidal curve resembling the deflection pattern of a skyrope. Some disagreement currently exists among analysts regarding the dynamics which occurs during retrieval. The author's efforts were directed toward developing a concise computer formulation to facilitate a response analysis in this problem.

XXXIII-I

#### NONLINEAR EQUATIONS FOR LARGE AMPLITUDE MOTIONS

Consider a tether model described as a series of point masses connected by weightless cords assumed to remain in tension throughout the motion. The geometry is shown in Figure 1. The vector from mass  $m_{i+1}$  to  $m_i$  is denoted by  $r_i$ . Thus

$$
r_j = l_j \hat{e}_j \left( \theta_j, \varphi_j \right) \tag{1}
$$

where  $l_j$  denotes the vector length and  $(\theta_j, \varphi_j)$  are spherical coordinate angles for unit vectors  $\hat{e}_j$  which specify the member directions. We will assume that  $l_j$  are known functions of time. This allows for treatment of the tether retrieval problem during an interval over which  $l_n$  is reduced to zero at a specified rate. Once a particular link has been completely retrieved, the problem dimensionality car be reduced by one and the retrieval process can be **continued.**

The equations of motion can be integrated numerically when  $\theta$  and  $\ddot{\varphi}$  values are known for each link. The numerical procedure e below is as follows.

- 1. For known  $\theta$ ,  $\varphi$ ,  $\theta$  and  $\dot{\varphi}$  values, link tensions are computed and these are used to compute global accelerations
- 2. The global accelerations are used to compute  $\ddot{r}$  for each link.
- 3. The  $\ddot{r}$  values are used to compute  $\ddot{\theta}$  and  $\ddot{\varphi}$  values.

For convenient reference let us call the tether section between  $m_{i+1}$  and  $m_i$  as **link** *i.* The tension force in link *i* is representable as

$$
T_i = \alpha_i \, r_i \tag{2}
$$

where  $\alpha_i$  is a scalar multiplier. A free body diagram of  $m_i$  is shown in Figure 2. The force  $F_i$  describes the effects of external loads such as gravity, aerodynamic drag, and electromagnetic phenomena. The position of mass *i* in a rotating reference frame tangent to the circular orbit is

$$
R_i = \sum_{j=i}^{n} r_j + R_{n+1} , \ \ i \le n \tag{3}
$$

The length of link *i* can be computed from

$$
l_i^2 = r_i \cdot r_i = (R_{i+1} - R_i) \cdot (R_{i+1} - R_i) \tag{4}
$$

#### XXXIII-2

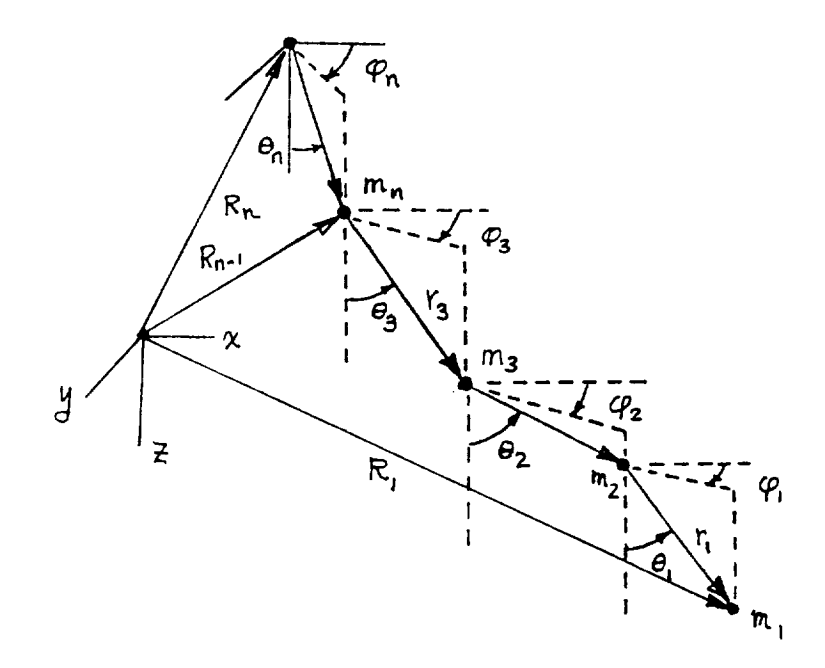

Figure 1: General Tether Configuration

Differentiation of this constraint gives

$$
i_{i}i_{i} = (R_{i+1} - R_{i}) \cdot (\dot{R}_{i+1} - \dot{R}_{i})
$$
\n(5)

and

$$
\dot{\vec{l}}_i^2 + \vec{l}_i \ddot{\vec{l}}_i = (R_{i+1} - R_i) \cdot (\ddot{R}_{i+1} - \ddot{R}_i) + (\dot{R}_{i+1} - \dot{R}_i) \cdot (\dot{R}_{i+1} - \dot{R}_i)
$$
 (6)

which is equivalent to

$$
\dot{l}_i^2 + l_i \ddot{l}_i = -r_i \cdot (\ddot{R}_{i+1} - \ddot{R}_i) + \dot{r}_i \cdot \dot{r}_i \tag{7}
$$

When a link has constant length then the constraint simplifies to

$$
r_i \cdot (\ddot{R}_{i+1} - \ddot{R}_i) = \dot{r}_i \cdot \dot{r}_i \tag{8}
$$

We write

$$
r_i = l_i \; \hat{e}_i(\theta_i, \varphi_i) \tag{9}
$$

$$
\dot{r}_i = \dot{l}_i \,\hat{e}_i + l_i \big( \frac{\partial \hat{e}_i}{\partial \dot{\theta}_i} \,\dot{\theta}_i + \frac{\partial \hat{e}_i}{\partial \varphi_i} \,\dot{\varphi}_i \big) = \dot{l}_i \,\hat{e}_i + l_i \big( \hat{e}_{i\theta} \dot{\theta}_i + \hat{e}_{i\varphi} \,\dot{\varphi}_i \big) \tag{10}
$$

For the coordinate system of interest  $\hat{e}_i$ ,  $\hat{e}_{i\varphi}$  and  $\hat{e}_{i\theta}$  form an orthogonal (but not orthonormal triad). Then

,\_\_. XXXIII-3

$$
\dot{r}_i \cdot \dot{r}_i = | \dot{l}_i \hat{e}_i + l_i (\hat{e}_{i\theta} \dot{\theta}_i + \hat{e}_{i\varphi} \dot{\varphi}_i) |^2
$$
\n(11)

$$
= \dot{l}_i^2 + l_i^2 (|\hat{e}_{i\theta}|^2 \dot{\theta}_i^2 + |\hat{e}_{i\varphi}|^2 \dot{\varphi}_i^2)
$$
 (12)

So

$$
l_i \ddot{l}_i = l_i^2 \left( |\hat{e}_{i\theta}|^2 \dot{\theta}_i^2 + |\hat{e}_{i\varphi}|^2 \dot{\varphi}_i^2 \right) - r_i \cdot \left( \ddot{R}_{i+1} - \ddot{R}_i \right)
$$
 (13)

$$
-r_i \cdot (\ddot{R}_{i+1} - \ddot{R}_i) = l_i \ddot{l}_i - l_i^2 (|\hat{e}_{i\theta}|^2 \dot{\theta}_i^2 + |\hat{e}_{i\varphi}|^2 \dot{\varphi}_i^2) = p_i
$$
 (14)

The Newtonian equation of motion for a typical mass implies

$$
\ddot{R}_i = \frac{1}{m_i} \left[ F_i + \alpha_{i-1} \; r_{i-1} - \alpha_i r_i \right] \tag{15}
$$

so the constraint equation leads to the following relation among link tensions

$$
r_i \cdot \left(\frac{1}{m_{i+1}} \left[ F_{i+1} + \alpha_i \ r_i - \alpha_{i+1} r_{i+1} \right] - \frac{1}{m_i} \left[ F_i + \alpha_{i-1} \ r_{i-1} - \alpha_i r_i \right] \right) = -p_i \tag{16}
$$
\n
$$
- \frac{1}{m_i} (r_{i-1} \cdot r_i) \alpha_{i-1} + \left(\frac{1}{m_i} + \frac{1}{m_{i+1}} \right) l_i^2 \alpha_i - \frac{1}{m_{i+1}} (r_i \cdot r_{i+1}) \alpha_{i+1} = p_i
$$

$$
+ r_i \cdot [F_i/m_i - F_{i+1}/m_{i+1}] \tag{17}
$$

Solution of this tridiagonal system determines the member tensions which ca.i be used to compute global accelerations  $\ddot{R}_i$ . These global accelerations allow computation of

$$
\ddot{r}_i = -(\ddot{R}_{i+1} - \ddot{R}_i) \tag{18}
$$

Since  $r_i = l_i \hat{e}_i$ , we have

$$
\dot{r}_i = \dot{l}_i \,\hat{e}_i + l_i (\hat{e}_{i\theta} \,\dot{\theta}_i + \hat{e}_{i\varphi} \,\dot{\varphi}_i) \tag{19}
$$

$$
\ddot{r}_i = \ddot{l}_i \,\hat{e}_i + 2\dot{l}_i(\hat{e}_{i\theta} \,\dot{\theta}_i + \hat{e}_{i\varphi} \,\dot{\varphi}_i)
$$
\n
$$
l_i(\hat{e}_{i\theta} \,\ddot{\theta}_i + \hat{e}_{i\varphi} \,\ddot{\varphi}_i + \hat{e}_{i\theta\theta} \,\dot{\theta}_i^2 + \hat{e}_{i\varphi\varphi} \,\dot{\varphi}_i^2 + 2\hat{e}_{i\theta\varphi} \,\dot{\varphi}_i \,\dot{\theta}_i)
$$
\n(20)

The last equation can be rearranged as

 $+$ 

$$
\ddot{r}_i = \ddot{l}_i \ \hat{e}_i + l_i \ \hat{e}_{i\theta} \ \ddot{\theta}_i + l_i \ \hat{e}_{i\varphi} \ \ddot{\varphi}_i + q_i \tag{21}
$$

Since the coordinate system of interest satisfies the orthogonality condition

XXXIII-4

$$
\hat{e}_i \cdot \hat{e}_{i\theta} = \hat{e}_i \cdot \hat{e}_{i\varphi} = \hat{e}_{i\theta} \cdot \hat{e}_{i\varphi} = 0 \tag{22}
$$

then

÷  $\frac{1}{3}$ 

$$
(\ddot{r}_i - q_i) \cdot \hat{e}_{i\theta} = \ddot{\theta}_i l_i |\hat{e}_{i\theta}|^2
$$
 (23)

implies

$$
\ddot{\theta}_i = (\ddot{r}_i - q_i) \cdot \hat{e}_{i\theta} / (l_i |\hat{e}_{i\theta}|^2). \tag{24}
$$

Similarly

$$
(\ddot{r}_i - q_i) \cdot \hat{e}_{i\varphi} = \ddot{\varphi}_i l_i |\hat{e}_{i\theta}|^2 \tag{25}
$$

implies

$$
\ddot{\varphi}_i = (\ddot{r}_i - q_i) \cdot \hat{e}_{i\varphi}/(l_i|\hat{e}_{i\varphi}|^2). \tag{26}
$$

**These** relations form the basis for assembling the equations of motion. The coordinate reference frame used in the present study assumes a coordinate transformation of the form

$$
r = (x, y, z) = l \, (\sin(\theta) \, \cos(\varphi), \, \sin(\theta) \, \sin(\varphi), \, \cos(\theta))
$$

ich leads to  $|\hat{e}_{i\theta}| = 1$  and  $|\hat{e}_{i\theta}| = \sin^2(\theta)$ . A set of  $(l, \theta_{i\theta}(q))$  values defines the ifiguration of link i. The values of *l<sub>i</sub>* are constant except for  $i = n$ , in which case, the time dependence of  $ln$ ,  $ln$  and  $ln$  are specified by the chosen retrieval rate equation.

#### FORCE EFFECTS IN THE GRAVITY GRADIENT FIELD

We are interested in the dynamics of a tether attached to an orbiter moving about the earth with constant angular speed  $\omega_0$  in a circular orbit of radius  $\rho_0$ . A balance of gravitational and centrifugal force requires an orbital speed  $\omega_0 = \sqrt{g \rho_E^2 / \rho_0^3}$  where  $\rho_E$  denotes the radius of the earth. The motion of objects moving relative to the satellite are appropriately referred to a frame which rotates with constant angular velocity about the earth center. The coordinate frame is positioned such that *i* is pointed tangent to the orbit in the direction of motion, *k* is directed toward the center of the earth, and *j* is defined as  $k \times i$  to give a right-handed system. Then the angular velocity of the satellite frame is  $-\hat{k}\omega_0$  and the position of a generic point on the tether is

$$
r = \hat{i} x_0 + \hat{j} y_0 + \hat{k} z_0 \tag{27}
$$

The total acceleration of a point referred to the rotating axes is

$$
a = R_0 + \dot{\omega} \times r + \omega \times (\omega \times r) + 2\omega \times \dot{r} + \ddot{r}
$$
 (28)

where  $R_0$  is a vector from the earth center to the origin of the rotating frame, and  $\dot{r}$  and  $\ddot{r}$  are velocity and acceleration vectors measured in the rotating frame. The total acceleration of point  $(x_0, y_0, z)$  is therefore

$$
a = (\hat{i} \ \ddot{x}_0 + \hat{j} \ \ddot{y}_0 + \hat{k} \ \ddot{z}_0) + \hat{i}(\omega_0^2 \ x_0 - 2\omega_0 \ \dot{z}_0) + \hat{k}(\omega_0^2(\rho_0 - z_0) + 2\omega_0 \ \dot{x}_0) \tag{29}
$$

The gravitational force on a particle of mass m is  $F_g = mg \rho_E^2 R/|R|^3$  where  $R = -i x_0 - j y_0 + k (\rho_0 - z_0)$ . It is helpful to express  $F_g$  in a power series and neglect terms of order  $\rho_0^{-2}$ . The binomial theorem give

$$
F_g = m\omega_0^2 \left[ -\hat{i} \; x_0 \; -\hat{j} \; y_0 + \hat{k}(\rho_0 - z_0) \right] \; \left[ (1 + \frac{3z_0}{\rho_0}) + 0 \; (\rho_0^{-2}) \right] \tag{30}
$$

When  $0(\rho_0^{-2})$  is neglected in the last equation, it is found that a particle subjected to gravity loading and an additional force  $\hat{i} F_x + \hat{j} F_y + \hat{k} F_z$  satisfies

$$
m\left[\hat{i}\ \ddot{x_0} + \hat{j}\ \ddot{y_0} + \hat{k}\ \ddot{z_0}\right] = \hat{i}\ F_x + \hat{j}\ F_y + \hat{k}\ F_z + m\ \hat{i}(2\omega_0\dot{z}_0) + m\hat{j}(-\omega_0^2y_0) + m\hat{k}(3\omega_0^2\ z_0 - 2\omega_0\dot{x}_0)
$$
\n(31)

This equation provides useful information regarding feasible two-dimensional states of motion in either the orbit plane  $(i, k)$  or the plane transverse to the orbit plane  $(j, k)$ . It is possible to have  $y_0 = 0$ ,  $F_y = 0$ , and all other quantities dependent only on the  $x_0$  and  $z_0$  coordinates. However, if we is assume that  $F_x = 0$  and  $x_0 = 0$ , then the gyroscopic term  $\hat{i}\omega_0\dot{z}_0$  produces an acceleration in the  $x_0$  direction. Consequently, pure motion in the  $y$ ,  $z$  plane is not possible unless  $\dot{z}_0$  is negligible. This *circumstance* can occur when a tether, initially in static equilibrium along the *z* axis, is given a small perturbation in the *yz* plane. Then the motion component for the axial direction is of second order magnitude in comparison to the transverse components. The linearized problem for small transverse motions from static equilibrium is worth further discussion.

∽

#### TETHER MOTION FOR SMALL PERTURBATION ABOUT THE Z-AXIS

The problem for motion of a tether experiencing small **oscillations** about the z-direction in the orbital plane were previously investigated by M. Rheinfurth and Z. Galaboff [2]. This paper showed that the static tension for extension along the z-axis is

$$
T = \frac{3}{2} M_T \omega_0^2 \ell(\alpha + 1 - (\frac{z}{\ell})^2)
$$
 (32)

where  $M_T$  is the mass of a tether having length  $\ell$  and a mass  $M_s$  attached at the free end. The parameter  $\alpha$  equals  $2M_s/M_T$ . For small transverse oscillations, the static tension will not change substantially and motion in the z-direction wi'l be negligible. It is useful to employ dimensionless coordinates according to  $\xi = z/\ell$ and  $\tau = \omega_0 t$ . Following the analysis of Rheinfurth and Galaboff, the linearized equations of motion accounting for both in-plane and out-of-plane motion are

1.5 
$$
\frac{\partial}{\partial \xi} \left[ (\alpha + 1 - \xi^2) \frac{\partial x}{\partial \xi} \right] = \frac{\partial^2 x}{\partial \tau^2}
$$
 (33)

1.5 
$$
\frac{\partial}{\partial \xi} \left[ (\alpha + 1 - \xi^2) \frac{\partial y}{\partial \xi} \right] - y = \frac{\partial^2 y}{\partial \tau^2}
$$
 (34)

The boundary conditions at  $\xi = 0$  are  $x = y = 0$ . Force balance conditions on the end mass *Ms* gives

$$
-3\frac{\partial x}{\partial \xi} = \frac{\partial^2 x}{\partial \tau^2} \tag{35}
$$

$$
-3\frac{\partial y}{\partial \xi} - y = \frac{\partial^2 x}{\partial \tau^2} \tag{36}
$$

Assuming modal forms  $X = X(\xi) \sin(\omega \tau)$  and  $y = Y(\xi) \sin(\omega \tau)$  leads to

$$
1.5 \frac{d}{d\xi} \left[ (\alpha + 1 - \xi^2) \frac{dX}{d\xi} \right] + \omega^2 X = 0 \tag{37}
$$

1.5 
$$
\frac{d}{d\xi} \left[ (\alpha + 1 - \xi^2) \frac{dY}{d\xi} \right] + (\omega^2 - 1)Y = 0
$$
 (38)

with corresponding boundaxy conditions of

$$
X(0) = 0, \quad 3X'(1) + \omega^2 X(1) = 0 \tag{39}
$$

$$
Y(0) = 0, \quad 3Y'(1) + (\omega^2 - 1)Y(1) = 0 \tag{40}
$$

XXXlII-8

It shows from the above equations that the modal functions for in-plane and **out**of-plane motion are identical and a frequency  $\omega_x$  for the in-plane motion also co *re*sponds to an out-of-plane frequency

$$
\omega_y = \sqrt{\omega_x^2 + 1} \tag{41}
$$

Reference [2] treated the problem of in-plane motion in considerable detail and gave an exact solution for the case where  $M_s = 0$ ,  $(\alpha = 0)$ . In that case, the exact dimensionless frequencies and modal functions are

$$
\omega_{kx} = \sqrt{6k(k-0.5)}, \quad k = 1, 2, 3, \dots \tag{42}
$$

$$
X_k(\xi) = P_{2k-1}(\xi), \ \ 0 \le \xi \le 1 \tag{43}
$$

where  $\omega_{kx}$  means the k'th in-plane frequency and  $P_{2k-1}$  is the Legendre polynomial of degree  $2k - 1$ . Rheinfurth and Galaboff showed that the first frequency equals  $\sqrt{3}$ and this modal function is a straight line even for the case of a variable mass distribution. The general Rayleigh quotient formula from [2] expressed in dimensionless form is

$$
\omega_{kx}^2 = \left[3 \int_0^1 (\alpha + 1 - \xi^2) \left[X_k'(\xi)\right]^2 d\xi\right] / \left[\alpha X_k^2(1) + 2 \int_0^1 X_k^2(\xi) d\xi\right] \tag{44}
$$

when  $M_s/M_T > 1$  and  $n \geq 3$ , the mode shapes are closely approximated by

$$
X_n(\xi) \approx \sin\left[\pi(n-1)\xi\right] \tag{45}
$$

so the Rayleigh quotient gives

` —

 $\overline{\phantom{a}}$ 

$$
\omega_{kx} \approx \pi (n-1) \sqrt{1 + 3M_s/M_T} \tag{46}
$$

This formula is accurate within about 4% for  $n \geq 3$  and  $M_s/M_T > 1$ .

A concise algorithm to compute frequencies and mode shapes for the general case can be obtained by employing PC-MATLAB [3] and finite differences as a formulation equivalent to that used in  $[1]$ . We want to solve

$$
\frac{d}{d\xi}\left[ (1+\alpha-\xi^2)X'(\xi) \right] = -\lambda X(\xi) \quad \text{for } \alpha = 2M_s/M_T \text{ and } 0 \le \xi \le 1 \quad (47)
$$

The boundary conditions are

$$
X(0) = 0 \quad \text{and} \quad 2X'(1) = \lambda X(1) \tag{48}
$$

This corresponds to a modal solution of the form

XXXIII-9

$$
X(\xi, t) = X(\xi) \sin (\omega_0 \sqrt{1.5\lambda} t) \tag{49}
$$

 $\overline{\phantom{a}}$ 

L\_ *w,*

To express this problem in **difference** form we take

$$
D = 1/N \quad , \quad z_j = j \ D \quad , \quad 0 \le j \le N \tag{50}
$$

The boundary conditions axe specified as

$$
X_0 = 0, \ \ (X_{N-2} - 4X_{N-1} + 3X_N)D^{-1} = \lambda X_N \tag{51}
$$

and the differential equation becomes

$$
\left[j^2 - (1+\alpha)D^{-2}\right] [X_{j-1} - 2X_j + X_{j+1}] + j[X_{j+1} - X_j] = \lambda X_j, \ \ 2 \le j \le N - 1.
$$
\n(52)

This gives an eigenvalue problem  $AX = \lambda X$  which is solvable using linear algebra operators in MATLAB. Figure 2 shows a function *tetfrg* which determines frequencies and mode shapes. The figure also lists dimensionless in-plane frequencies for several combinations of mass ratio. Computations were made using *npts =* 50. The first four modal vectors for  $M_s/M_T = 0.5$  are also shown in Figure 3.

# MATLAB FUNCTION TO COMPUTE TETHER INPLANE FREQUENCIES

```
function [frqs, modevecs] = tetfrq(npts, msatovmtet)
 % [frqs,modevecs] = tetfrq(npts,msatovmtet)
 % Frequencies and modal vectors for a tether with an
 % end mass attached in a gravity gradient field.
 % npt
 \,\,% msatomtet
 %
 % frqs
 \approx%
                  number of segments into which the tether
                  length is divided for finite difference
                  approximation
                  \sinh-satollite mass divided by the \sinhtether mas
                  frequencies for transverse planar motion
                  divided by the circular orbit frequency
% Technical reference: Mario H. Rheinfurth and Zachary
% J. Galaboff "Modal Analysis of a Nonuniform String
% With End Mass and Variable Tension", NASA Technical
% Paper 2198, August 1983
\epsilon% written by Howard Wilson, July 1989
%
a = zeros(npts, npts); d = 1/npts; b = (2*msatovmtet+1)/d^2;a(1,1) = 2*(b-1); a(1,2) = -b; a(npts, npts-2) = 1/d;a(npts, npts-1) = -4/d; a(npts, npts) = 3/d;for j = 2:npts-1, a(j,j-1) = j*(j-1)-b;a(j,j) = 2*(b-j+j); a(j,j+1) = j*(j+1)-b;end
[modevecs,frqs] = eig(a);
[frqs, id] = sort(sqrt(1.5*diag(frgs)));
modevecs = modevecs(:,id);modevecs = [zeros(1, npts); modes];
```
## TETHER INPLANE CIRCULAR FREQUENCY DIVIDED BY ORBIT ANGULAR SPEED

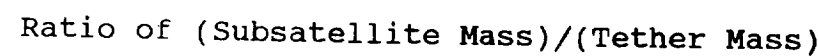

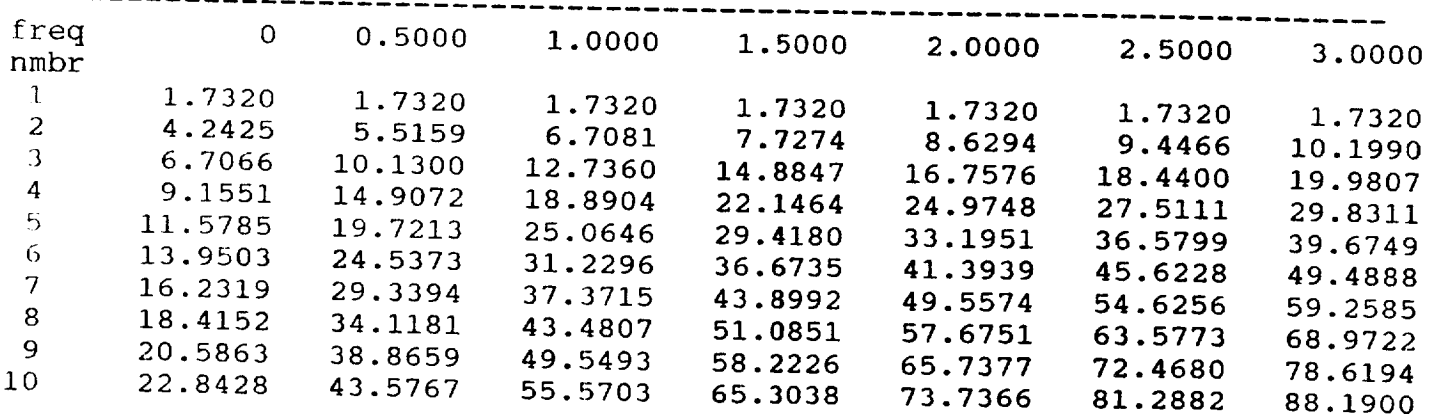

Figure 2: Natural Frequency Analysis

## ORIGINAL PAGE IS OF POOR QUALITY

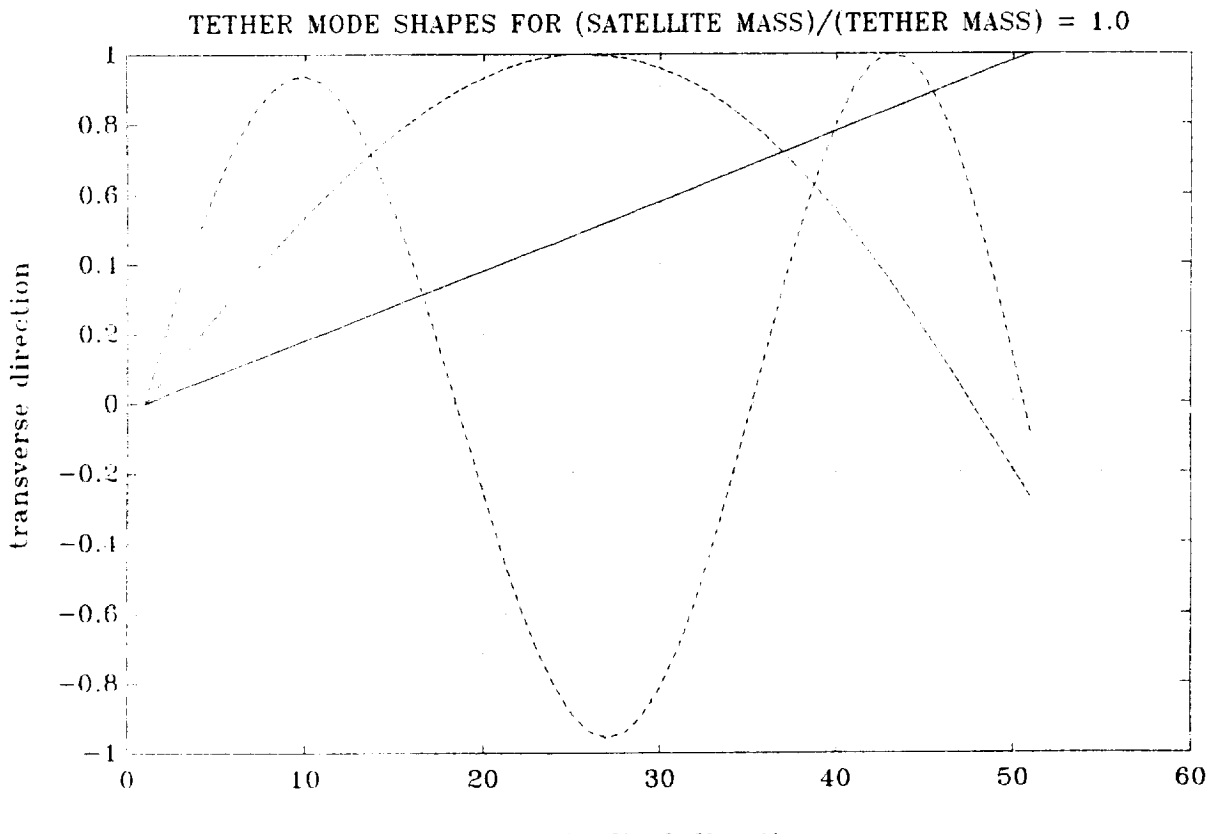

longitudinal direction

Figure 3: Tether Modal Shapes

### COMPUTER IMPLEMENTATION

The 3D tether dynamics algorithm developed above was implemented in a MAT-LAB program having the following modules.

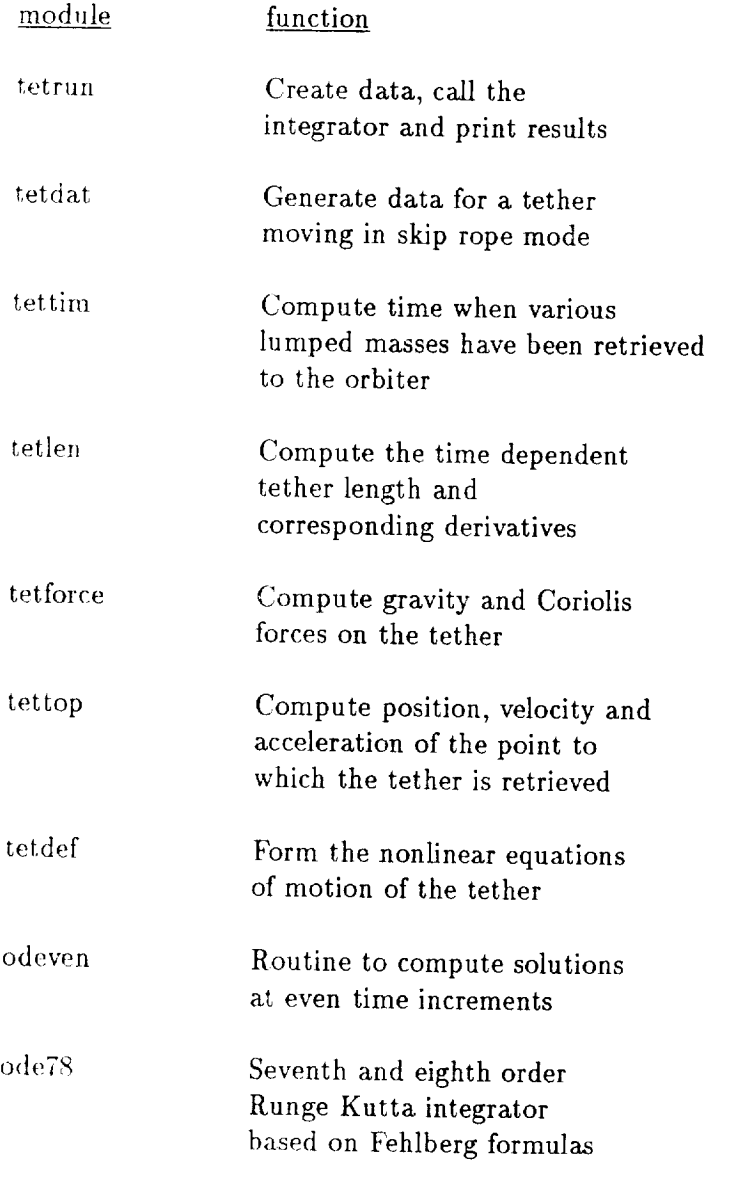

At present, the program has not been checked fully although initial tension values computed for the skip rope are reasonable, angular values obtained are large. This is apparently caused by the necessity of dividing linear acceleration quantities by  $\rho \sin \theta$ to get angular accelerations. Figures [4] and [5] show the angular displacements

obtained for  $\theta$  and  $\varphi$ . The motion rapidly becomes confined to the orbital plane and amplitudes of  $\theta$  angles become large. The validity of these results seem questionable.

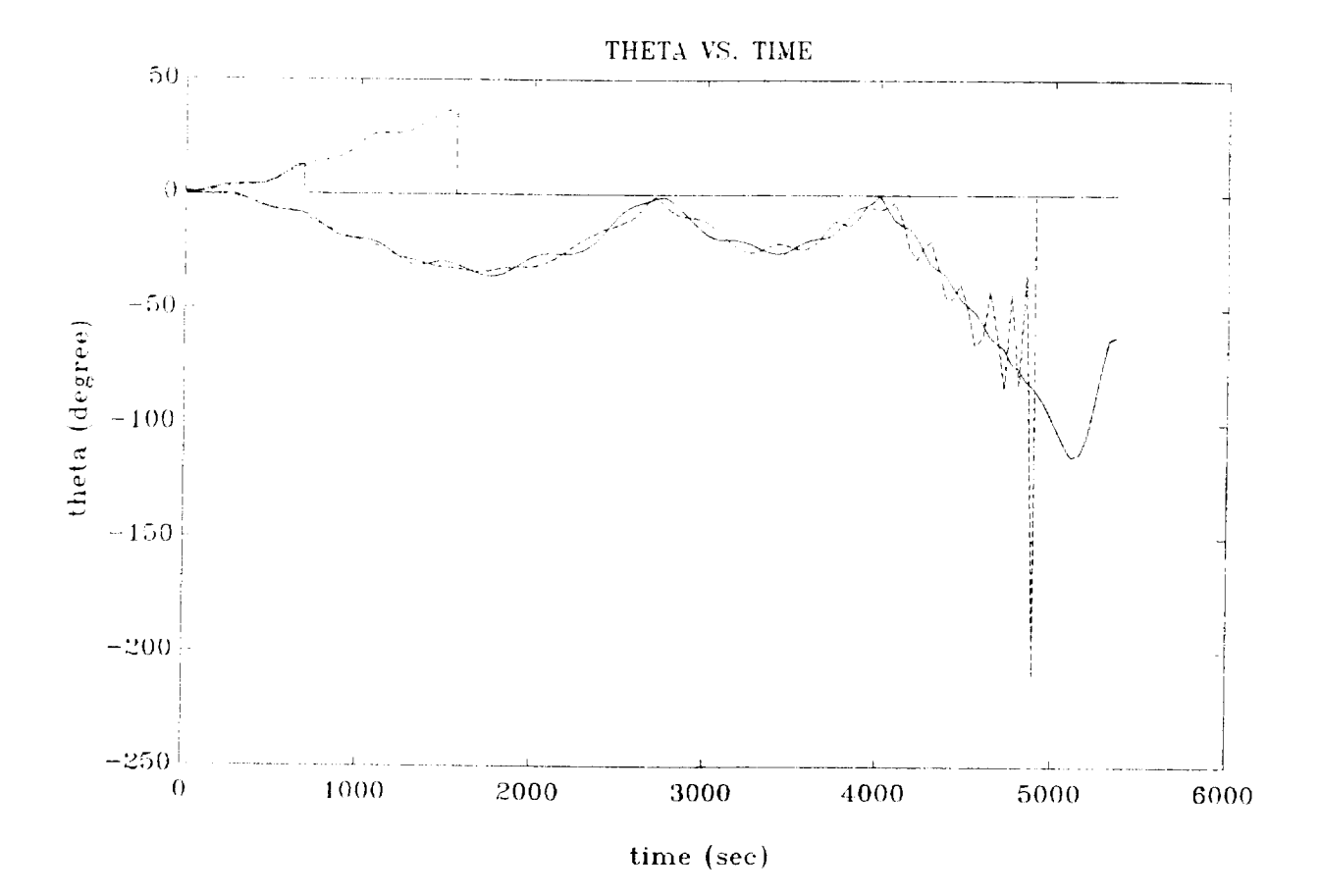

Figure 4

## **ORIGINAL PAGE IS** OF POOR QUALITY

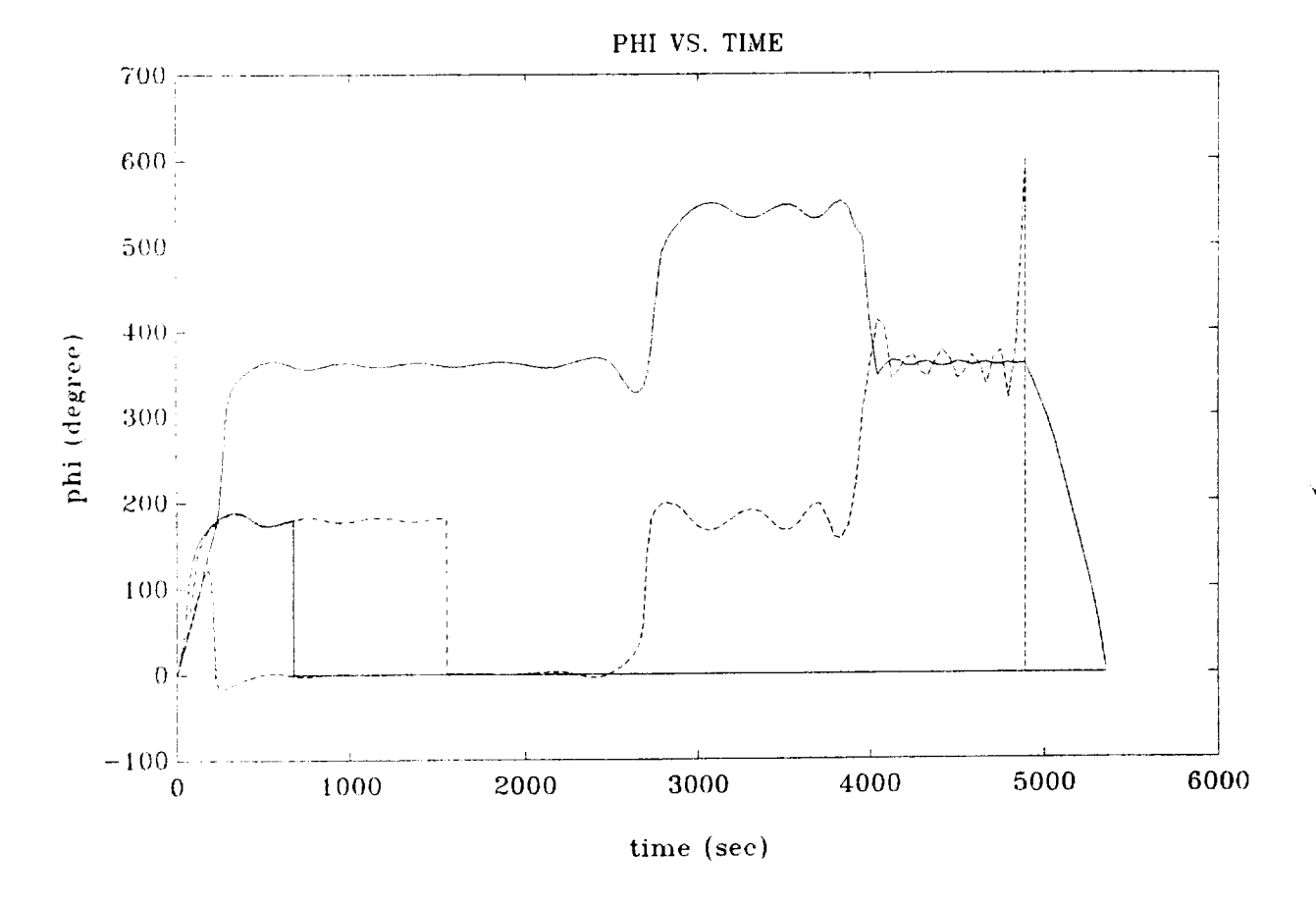

Figure 5

```
ిక
       Program for 3D Dynamic Simulation of a Tether in a
℁
                   Gravity Gradient Field.
%
                              by
s,
                 Howard B. Wilson, Summer 1989
%The chosen data corresponds to a system which was analyzed by
% David B. Weaver in "Analysis of Transverse Wire Oscillations
% During The Tethered Satellite System Electromagnetic Mission",
% November 24,1987
% global variables for the tether analysis program
global niinku_ ivecu_ isumu_ corexp_ gravi
global omegac masvec0 tretrv0_
global nlknow lvecnow masvcnow
omegac_=l.1847e-3; % orbit angular speed in rad/sec
                   % The orbit period is 1.473 hours
gravity = 32.2;% gravity constant in ft/sec^2
omegaskip=.01134;   % skip rope spin rate (rad/sec). This valu
                   % is 11.31 times the orbit angular speed.
nlink0 =5;
                   % number of links used in the model
mtet=11.43;
                   % total tether mass in slugs
msat=37.7;
                   % satellite mass
zi=65617;
                   % satellite initial z coordinate in feet.
                   % This equals 20 kilometers
x1=10;% Satellite is initially on the z axis
                   % Amplitude of initial deflection curve
xsin=286.315;
                   % which is half of a sine curve
                   % Parameter defining the spatial period
omeg=l;
                   % length of the initial defelction curve
ph0=0;
                   % Start initial motion in the x-z plane
phd0=omegaskip;
                   % Initial spin about z axis
thdl=0;
                   % Initial time derivatives of theta are zero.
thdn=0;
tfrac=7000;
                   % Time at which frac*(total_tether_length)
                   % has been retrieved
frac=.9;
                   % The solution is generated until
                   % frac*(total_tether_length) has been
                   % been retrieved
% Generate starting data
mt=mtet/nlink0; masvec0=[mt+msat;mt*ones(nlink0-1,1)];
[lvec0_,thvec0,phvec0,thdvec0,phdvec0,z0,x0] =...
tetdat(nlink0_,thdl,thdn,ph0,phd0,zl,xl,xsin,omeg);
% Compute times when successive tether masses reach the
% orbiter
[tretrv0_,lsum0 ,cofexp ]=tettim(frac,lvec0 ,tfrac);
yinit=[thvec0(:);phvec0(:);thdvec0(:);phdvec0(:)];
for k=l:nlink0_,
  nlknow_=nlink0_-k+l;
```

```
% tmin=tretrv0_(k); tmax=.98*tretrv0_(k+1); h=(tmax-tmin)/50;
   tmin=tretrv0_(k); tmax=tretrv0_(k+l)-10; h=(tmax-tmin)/50;
   tol=l.e-12; trace=l;
   [tout,yout]=odeven('tetdif',tmin,tmax,h,yinit,tol,trace);
   ntp=2; nt=length(tout);
   yinit=lagtrp(tretrv0_(k+l),tout(nt-ntp+l:nt),yout(nt-ntp+l:nt,:))';
   tim=[tim;tout;tretrv0_(k+l)]; yout=[yout;yinit'];
   ytep=[];
   for j=4:-1:1,
      yinit(j*nlknow_)=[];
      \frac{1}{2}yyy=[yout(:,(\frac{1}{3}-1)*nlknow_+1:j*nlknow_),zeros(nt+1,k-1)];
      ytep=[yyyy,ytep];
   end
   zout=[zout;ytep];
end
save tet2
function [lng,th,ph,thd,phd,z,x]=tetdat(n,thdl,thdn,ph0,phd0,zn,...
                                      x0,xsin,omeg)
% [lng,th,ph,thd,phd,z,x]=tetdat(n,thdl,thdn,ph0,phd0,zn,...<br>x0.xsin.omeg)
                              % x0,xsin,omeg)
%Compute data to define an initial planar tether configuration
%n
                 Number of links
%thdl,thdn
                 Initial values of the time derivative of theta.
                 Theta dot varies linearly from thdl at the first
\frac{6}{5}link to thdn at the last link.
%
% ph0,phd0
                 Inital values of phi and the time derivative of
                 phi. All links have the same inital values for
\ast%
                 these variable.
                 The projection of the tether length on the z axis
% zn
                 Amplitude of a sine wave which is added to a
% xsin
\frac{6}{6}linear taper to create the initial radial deflect-
\,ion in the x direction. This deflection has the
\boldsymbol{\mathsf{g}}form x = x0*(1 - z/zn) + xsin*sin(pi*omega+z/zn).
                 Transverse deflection value at the free end of the
% x0
\boldsymbol{\mathcal{E}}tether.
% ing
                 Vector of lengths of the individual tether links.
                 These lengths are defined by cords on the chosen
%
%
                 deflection curve.
% th,ph
                 Initial theta and phi values.
                 Initial time derivatives of theta and phi.
% thd,phd
                 Initial z and x coordinates viewed normal to the
\& z, x%
                 plane of the system.
nn=(0:n)'/n;z=zn*nn;x=x0*(l-nn)+xsin*sin(pi*omeg*nn);
zdif=z(2:n+l)-z(l:n);
xdif=x(2:n+1)-x(1:n);
ph=ph0*ones(n,l);
phd=phd0*ones(n,l);
th=-atan2(xdif,zdif);
thd=thdl+(thdn-thdl)*nn(2:n+l);
ing=sqrt(xdif.*xdif+zdif.*zdif);
```

```
function [tvtrv,ltotl,cof]=tettim(frac,leng,tfinl)
 % [tvtrv,ltotl,cof]=tettim(frac,leng,tfinl)
 %This function computes the vector of times at which
 % successive links in the tether reach the orbiter during
 % retrieval according to an exponential length reduction rate.
 % leng The vector of link lengths. The links are
 % indexed with the bottom link as the first
 % and the base link as the last.
 % frac The fraction of the total length to be
 % retrieved by time tfinl.
 %tfinl The time at which frac*(total tether length)
 % has been taken into the orbiter according to
 % the exponential rate law.
 % tvtrv The vector of times at which link(n),...,
 % link(l) reach the orbiter.
 % itotl The total tether length leng(1)+...+leng(1)
 %cof The exponent in the tether equation
 % Tether_length = itotl*exp(cof*t)
 n=length(leng); ingsum=flipx(cumsum( flipx(leng(:))));
 itotl=sum(leng); cof=log(l-frac)/tfinl;
 ingsum=[Ingsum;(l-frac)*itotl];
 tvtrv=log(ingsum/itotl)/cof;
 ==============================
                                  ======================
 function [ivec,lvecd,lvecdd]=tetlen(t)
 % [len,lend,lendd]=tetlen(t)
 % Compute the vector of lengths and their time derivatives.
 % Only the last link changes during the current time interval.
 % global variables for the tether analysis program
\, % global nlink0 \, lvec0 \, lsum0 \, cof
% global omegac\mod masvec0 tret
% global nlknow_ lvecnow_ masve
 %ivec=ivec0 ; ivecd=zeros(ivec); ivecdd=zeros(ivec);
 %break
 % remaining statements are presently inactive, the tether
 % has constant length
 len=1sum0_*exp(cofexp_*t);
 lend=cofexp_*len;
 lendd=cofexp_*lend;
 len=len-sum(lvec0_(1:nlknow_-1));
 lvec=len; lvecd=lend; lvecdd=lendd;
 if nlknow > 1
  lvec=[lvec0_(1:nlknow_-1);lvec];
  lvecd=[zeros(nlknow -1,1);lvecd];Ivecdd=[zeros(nlknow_-l,l);Ivecdd];
end
```
function forc=tetforce(t,r,v)

 $\mathbb{Z}^{n}$ 

```
% Force effects due to gavitational attraction and
 % rotation in a gravity gradient field
 % global variables for the tether analysis program
 % global nlink0_ lvec0_ lsum0_ cofexp_ gravity
 % global omegac_ masvec0_ tretr
 % global nlknow lvecnow masvcnow
wsq=omegac_*omegac_; w2=2*omegac_;
fx=w2*v(:,3).*masvec0_1:nlknow;
fy=-wsq*r(:,2).*masvec0_(l:nlknow_);
fz=( (3*wsq)*r(:,3)-w2*v(:,1) ).*masvec0_(l:nlknow_);
force=[fx,fy,fz];% 'in tetforce, (omegac_,masvec_,forc)'
% omegac_,masvec_,forc
%pause
%forc=[zeros(nlknow_,2),(gravity_*masvec0_(l:nlknow_)).*ones(nlknow_,l)];
function [rtop,rtopd,rtopdd]=tettop(t)
% [rtop,rtopd,rtopdd]=tettop(t)
% Coordinates of the tether top and related derivatives.
% The top is fixed at present.
rtop =[0; 0; 0];
rtopd =[0; 0; 0];
rtopdd=[O; O; 0];
function yt=lagtrp(t,tdat,ydat)
% yt=lagtrp(t,tdat,ydat)
% Lagrange interpolation of a vector function yt which
% is a function of scalar time. Interpolation is
% performed such that at tdat(i) the value of yt is
% ydat(i,:). Thus, yt is a polynomial of degree n-i
% where n is the number of components in tdat
[mrow,mcol]=size(ydat);
yt=zeros(l,mcol);
for k=l:mrow
 yt=yt+ydat(k,:)*plag{k,tdat,t);
end
function y = play(j, tdat, t)% y=plag(j,tdat,t)
% generates a Lagrange interpolating polynomial
td=tdat(:)'; td(j)=[];
y=prod(t-td)./prod(tdat(j)-td);
function zp = t + e^{i(t, z)}3 zp = tetdif(t,z)
% Dynamical equations for a lumped mass 3D tether model
% written by Howard B. Wilson, Summer 1989
```

```
XXXIII-19
```

```
% global variables for the tether analysis program
 % global nlink0_ lvec0_ lsum0_ cofexp_
 % global omegac_ masvec0_ tretrv0_
 % global nlknow lvecnow masvcnow
 % t, z
 % nlnow =5;
 n4 = length(z); n = round(n4/4); w3 = ones(1,3);nl = n+1; n2 = n1+n; n3 = n2+n; zn = zeros(n,1);% Obtain local angular coordinates and their derivatives
 th = z(1:n); ph = z(n1:n2-1); thd = z(n2:n3-1); phd = z(n3:n4);
 ct = cos(th); st = sin(th); cp = cos(ph); sp = sin(ph);zp = zeros(z); zp(1:n2-1) = z(n2:n4);% Lengths of tether links and corresponding derivatives defined
 % by an external function
[len, lend, lendd] = tetlen(t);
% Reciprocals of mass elements needed later
masinv = 1./masvec0; miv3 = masinv*w3;
% Compute unit base vectors in spherical coordinates
% along with spatial derivatives of those vectors
ur = [st.*cp,st.*sp,ct];ut = [ct.*cp, ct.*sp,-st];% size(ur)
% size(zn)
up = [-ur(:,2), ur(:,1),zn];utt = -ur;
utp = [-ut(:,2), ut(:,1),zn];upp = [-ur(:,1:2),zn];len3 = len*w3;thd3 = thd*w3;phd3 = phd*w3;% Local Cartesian components of position vectors and
% velocity components
r = len3.*ur;% [size(len3);size(ut);size(thd3);size(up);size(phd3)]
v = len3.*(ut.*thd3+up.*phd3)+lend*x3.*ur;% Compute base point motion defined by an external function
[RT, RTD, RTDD] = tettop(t);RT = RT(:)'; RTD = RTD(:)'; RTDD = RTDD(:)';
% global coordinates and velocity vectors
R = ones(n,1)*RT + flipx(cumsum(flipx(r)));
\n  \  \, \mathcal{F} = \text{ones}(n,1)*RTD + \text{flipx}(\text{cumsum}(flipx(v)));
```

```
% Nodal forces defined by an external function depending on
% time, position and velocity
FRC = tetforce(t,R,V);% Form the tridiagonal equations to solve for member tensions
if nlknow > 1,
   lsq = len.*len;b = \text{lsq.*(}[\text{masinv}(2:n);0]+\text{masinv}(1:n));c = r(1:n-1,:).*r(2:n,:);c = -masinv(2:n).*sum(c')';
   fovm = [FRC.*miv3(1:n,:);RTDD];e = sum( (r.*( fovm(1:n, :)-fovm(2:n+1, :) ) ' )' ;
   e = e+sum((v.*v)')'-lend.*lend-len.*lendd;% Solve for tension multipliers
   alp = trisol([0;c],b,c,e);%Compute member forces
   tenfrc = [0 0 0];(alp*w3).*r];
% Compute global accelerations of point masses
   RDD = (FRC+tenfrc(1:n,:)-tenfrc(2:n+1,:)).*miv3(1:n,:);
   RDD = [RDD; RTDD];
% Second derivatives of link radii
   rdd = RDD(1:n,:)-RDD(2:n+1,:);else
   lsq = len.*len;b=lsq*masinv(1);fovm=FRC.*miv3(l,:)-RTDD;
   e=sum((r.*fovm)');
   e=e+sum( (v.*v)' )-lend.*lend-len.*lendd;
   alp=e/b;
   tenfrc=(alp*w3).*r;
   RDD=(FRC-tenfrc).*miv3(l,:);
   rdd=RDD-RTDD;
end
% Compute local velocity dependent acceleration terms
a = (utt.*thd3+utp.*phd3).*thd3+(upp.*phd3+utp.*thd3).*phd3;a = a.*len3;% Compute the second derivatives of the spherical coordinate
% angles to complete formation of the equations of motion.
rdda = \text{rdd}-a;
thdd = sum((rdda.*ut)')'-2*lend.*thd;
```
XXXIII-21

```
thdd = thdd./len;
 phdd = sum((rdda.*up)')'./(st.*st)-2*lend.*phd;phdd = phdd./len;zp(n2:n4) = [thdd;phdd];% End
function [tout, yout] = odeven(F, t0, tfinal, h, y0, tol, trace)
 \approx% INPUT:
% F - String containing name of user-supplied problem description.<br>
% F - Call: vorime = fun(t.v) where F = ffun'.
\begin{array}{lll} \text{\^{8}} & \text{Call: yprime = func(t,y) where } \mathbf{F} = 'fun'. \\ \text{\^{8}} & \text{t} & - \text{Time (scalar)}. \end{array}% t - Time (scalar).<br>% v - Solution colum
           % y - Solution column-vector.
% yprime - Returned derivative column-vector; yprime(i) = dy(i)/dt
%tO - Initial value of t.
% tfinal- Final value of t.
% y0 - Initial value column-vector.
% h - Time increment between which solution values are output<br>% tol - The desired accuracy. (Default: tol = 1.e-3).
         - The desired accuracy. (Default: tol = 1.e-3).
% trace - If nonzero, each step is printed. (Default: trace = 0).
\approx% OUTPUT:
% tout - Returned integration time points in increments of h
% (kolumn-vector).
% yout - Returned solution, one solution column-vector per tout-value.
%
tout=(t0:h:tfinal)'; ntims=length(tout); ncols=length(y0);
yout=zeros(ntims,ncols); yout(l,:)=y0(:)';
for j=l:ntims-i
  [ttemp,ytemp]=ode78(F, tout(j), tout(j+1), yout(j,:)', tol, trace);
  [nr,nc]=size(ytemp);
  yout(j+1,:)=ytemp(nr,:);end
function [tout, yout] = ode78(F, t0, tfinal, y0, tol, trace)
% ODE78 Integrates a system of ordinary differential equations using
% 7th order formulas.
%
% [tout, yout] = ode78(F, t0, tfinal, y0, tol, trace)
%
% INPUT:
% F - String containing name of user-supplied problem description.<br>% F - Call: vnrime = fun(t v) where F = ffun(
\frac{2}{3} Call: yprime = fun(t,y) where F = 'fun'.<br>
\frac{2}{3} t - Time (scalar).
% t - Time (scalar).<br>% v - Solution colum
           y - Solution column-vector.
% yprime - Returned derivative column-vector; yprime(i) = dy(i)/dt
% t0 - Initial value of t.
% tfinal- Final value of t.
% y0 - Initial value column-vector.
% tol - The desired accuracy. (Default: tol = l.e-6).
% trace - If nonzero, each step is printed. (Default: trace = 0).
%
% OUTPUT:
```

```
% tout - Returned integration time points (row-vector).
% yout - Returned solution, one solution column-vector per tout-value.
°
% The result can be displayed by: plot(tout, yout).
$
     Daljeet Singh
š
     Dept. Of Electrical Engg., The University of Alabama.
ጱ
      11 - 24 - 1988.% The Fehlberg coefficients:
alpha = [2./27. 1/9 1/6 5/12 .5 5/6 1/6 2/3 1/3 1 0 1 ]';
beta = [ 2/27 \ 0 \ 0 \ 0 \ 0 \ 0]\begin{array}{ccccccccccccccccc} 0 & 0 & 0 & 0 & 0 & 0 \end{array}0\quad 01/36 1/12 0 0
                         \begin{array}{ccccccccccccc}\n0 & 0 & 0 & 0 & 0\n\end{array}\begin{array}{ccccccccccccccccc} 0 & 0 & 0 & 0 & 0 & 0 \end{array}\mathbf{1}0 1/8 0 0 0 0 0 0 0 0 0 0 1
    1/245/12 0 -25/16 25/16 0 0 0 0 0 0
                                                        \begin{array}{cccc} 0 & 0 & 0 \end{array}\Box.05 0 0 .25 .2 0 0 0 0 0 0 0 0 ]
  -25/108 0 0 125/108 -65/27 125/54 0 0 0 0 0 0
                                                                            0
                                                                               \blacksquare\begin{bmatrix} 31/300 & 0 & 0 & 0 & 61/225 & -2/9 & 13/900 & 0 & 0 & 0 \end{bmatrix}\begin{array}{cc} 0 & 1 \end{array}0\quad 0\begin{bmatrix} 2 & 0 & 0 & -53/6 & 704/45 & -107/9 & 67/90 & 3 & 0 & 0 & 0 & 0 & 0 \end{bmatrix}[-91/108 \t 0 \t 0 \t 23/108 \t -976/135 \t 311/54 \t -19/60 \t 17/6 \t -1/12 \t 00 0 0
[2383/4100 \t 0 \t 0 \t -341/164 \t 4496/1025 \t -301/82 \t 2133/4100 \t 45/82 \t 45/164 \t 18/41 \t 0 \t 0\overline{0} \overline{0}\begin{bmatrix} 3/205 & 0 \end{bmatrix}\overline{\phantom{a}}-6/41 -3/205-3/413/416/41
                                                                                . O
                                                                                    \overline{\mathbf{0}}\overline{0}[-1777/4100 \t 0 \t 0 \t -341/164 \t 4496/1025 \t -289/82 \t 2193/4100 \t 51/82 \t 33/164 \t 12/41 \t 0chi = [ 0 0 0 0 0 34/105 9/35 9/35 9/280 9/280 0 41/840 41/840]';
 psi = [1 \ 0 \ 0 \ 0 \ 0 \ 0 \ 0 \ 0 \ 0 \ 1 -1 -1 ]'pow = 1/8;if nargin < 6, trace = 0; end
if nargin < 5, tol = 1.e-6; end
% Initialization
t = t0;% the following step parameters are used in ODE45
\text{max} = (tfinal - t)/5;\frac{1}{2} hmin = (tfinal - t)/20000;
h = (tfinal - t)/100;% The following parameters were taken because the integrator has
% higher order than ODE45. This choice is somewhat subjective.
hmax = (tfinal - t)/2.5;
hmin = (tfinal - t)/10000;h = (tfinal - t)/50;y = y0(:);f = y * zeros(1, 13);tout = t;yout = y.';
tau = tol * max(norm(y, 'inf'), 1);
if trace
% clc, t, h, y
   clc, t, hend
% The main loop
   while (t < tfinal) & (h >= hmin)if t + h > t final, h = t final - t; end
       % Compute the slopes
       f(:,1) = fewal(F,t,y);for j = 1: 12f(\t; , j+1) = \text{fewal}(F, t+a1pha(j)*h, y+h*f*beta(:, j));end
```

```
%Truncation error term
      qammal = h*41/840*f*psi;% Estimate the error and the acceptable erro
      delta = norm(gammal,'inf
      tau = tol*max(norm(y,'in
      % Update the solution only if the error is acceptable
      if delta \leq tau
         t = t + h;y = y + h * f * chi;tout = [tout; t];
         yout = [yout; y.'];
      end
      if trace
\hat{\mathbf{x}}home, t, h, y
          home, t, n
      end
      % Update the step size
      if delta \sim = 0.0
         h = min(hmax, 0.8*h*(tau/delta)<sup>o</sup>pow);
      end
   end;
   if (t < tfinal)
      disp('SINGULARITY LIKELY.')
      t
   end
```
## CONCLUSIONS AND RECOMMENDATIONS

The computer implementation of the 3D version tether dynamics program should be studied further to resolve numerical difficulties encountered when one or more of the  $\theta$ -angles are small. An alternative formulation which may be appropriate for this case is to develop the equations of motion based on a different set of Euler angles than those presently used in the program. This work will be performed during the *coming* months.

#### **REFERENCES**

- 1. Baker, W. P. et al., "Tethered Satellite Study," NASA Technical Memorandum TM X-73314, Marshall Space Flight Center, Huntsville, Alabama, March 1976.
- 2. Rheinfurth, M. H. and Galaboff, Z. J. "Modal Analysis of a Nonuniform String With End Mass and Variable Tension, NASA Technical Paper 2198, Marshall Space Flight Center, Huntsville, Alabama, 1983.
- 3. MATLAB **for** MS-DOS Personal Computers, User's Guide, The MathWorks, Inc., 21 Eliot Street, South Natick, MA 01760.
- 4. Greenwood, D. T., Principles of Dynamics, 2nd Ed., Prentice-Hall, Englewood Cliffs, 1988.

 $\sim$ 

 $\label{eq:2.1} \frac{1}{\sqrt{2}}\left(\frac{1}{\sqrt{2}}\right)^{2} \left(\frac{1}{\sqrt{2}}\right)^{2} \left(\frac{1}{\sqrt{2}}\right)^{2} \left(\frac{1}{\sqrt{2}}\right)^{2} \left(\frac{1}{\sqrt{2}}\right)^{2} \left(\frac{1}{\sqrt{2}}\right)^{2} \left(\frac{1}{\sqrt{2}}\right)^{2} \left(\frac{1}{\sqrt{2}}\right)^{2} \left(\frac{1}{\sqrt{2}}\right)^{2} \left(\frac{1}{\sqrt{2}}\right)^{2} \left(\frac{1}{\sqrt{2}}\right)^{2} \left(\$